## *Aufgaben 1st-Level Support (von der Schule zu leisten)*

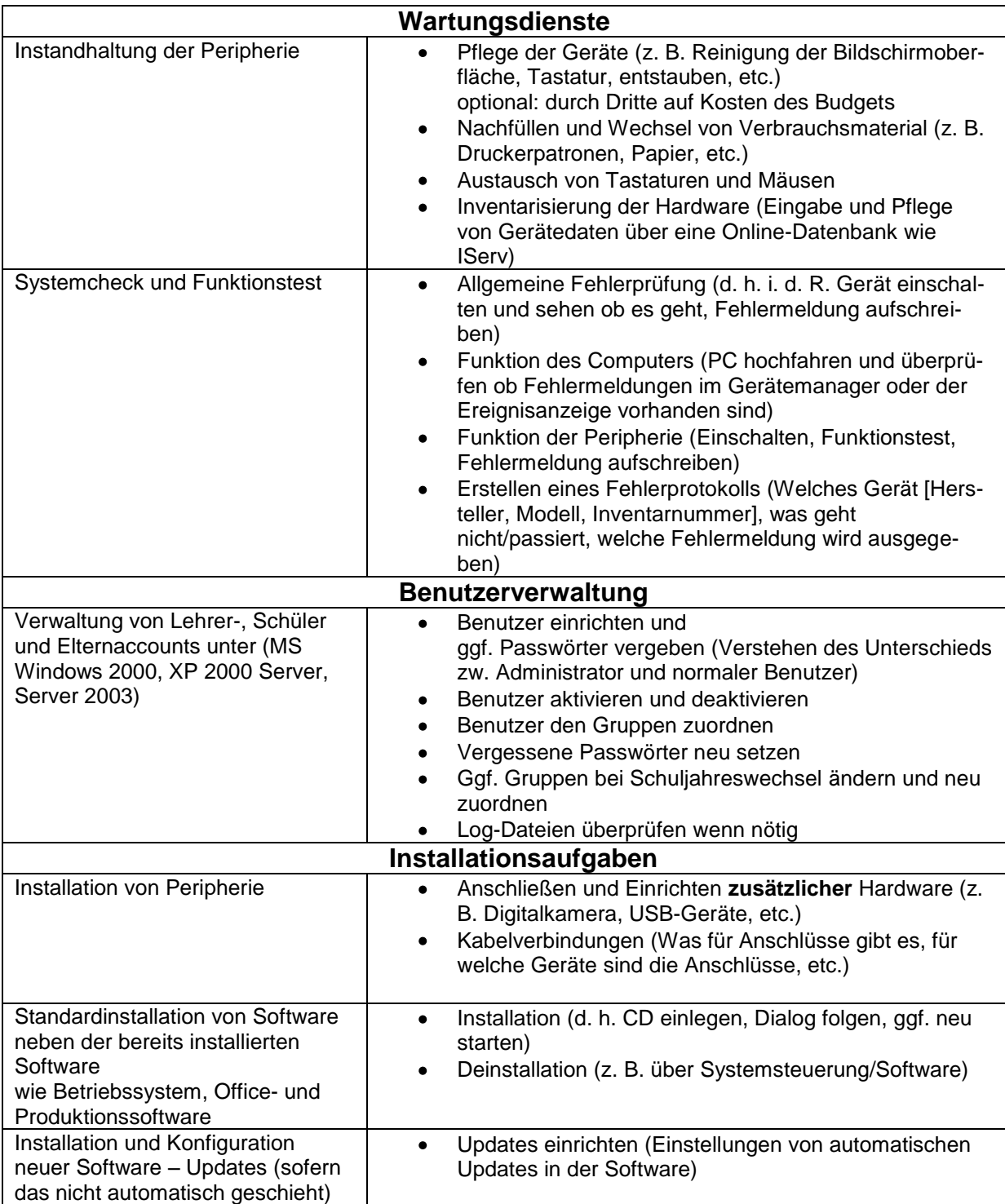

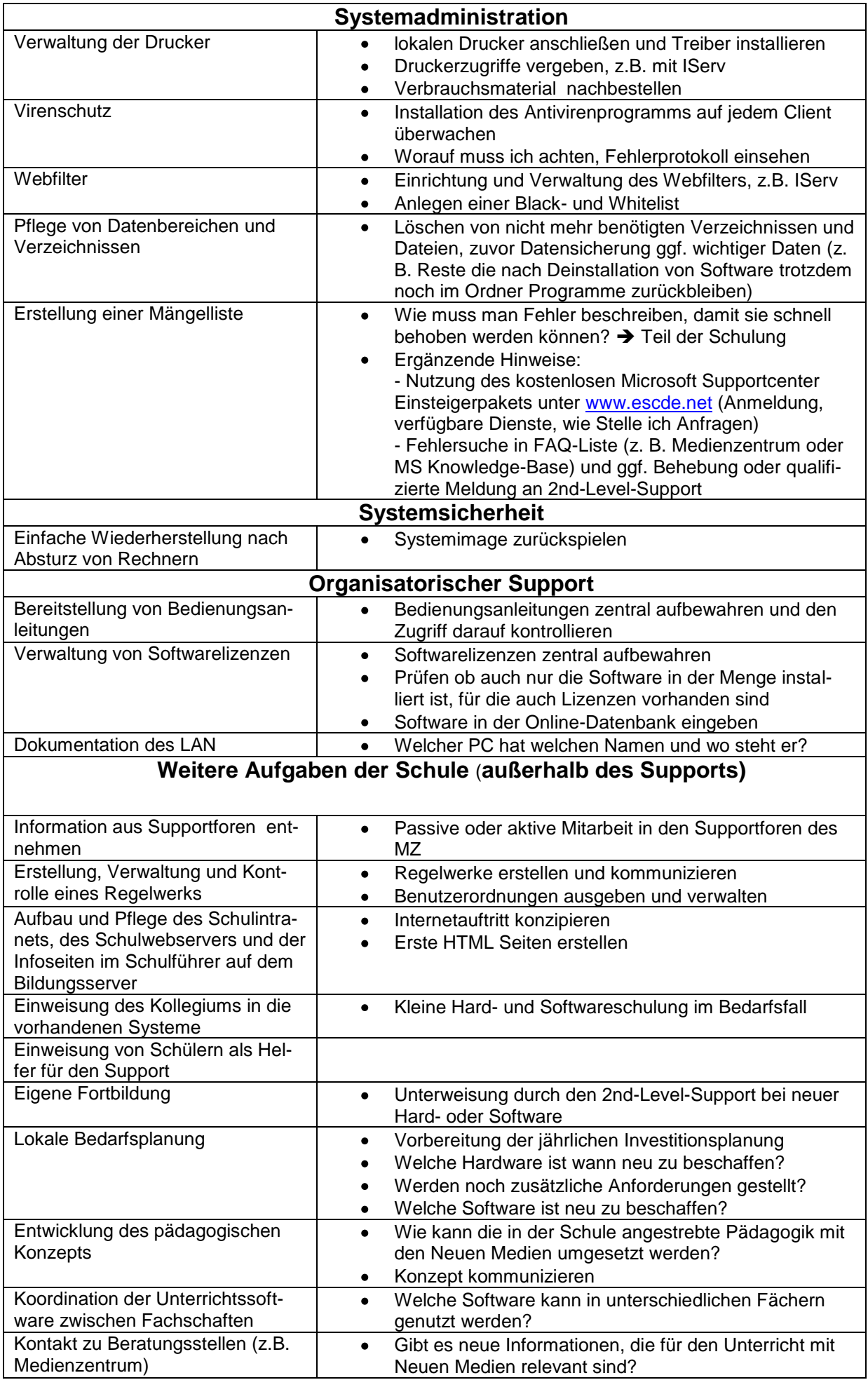